# Package 'MTAR'

April 22, 2020

Type Package

Title Multi-Trait Analysis of Rare-Variant Association Study

Version 0.1.1

Maintainer Lan Luo <lanluoruc@gmail.com>

Description Perform multi-trait rare-variant association tests using the summary statistics and adjust for possible sample overlap. Package is based on ``Multi-Trait Analysis of Rare-Variant Association Summary Statistics using MTAR'' by Luo, L., Shen, J., Zhang, H., Chhibber, A. Mehrotra, D.V., Tang, Z., 2019 (submitted).

License GPL  $(>= 2)$ 

**Depends** R  $(>= 3.4.0)$ 

**Imports** CompQuadForm  $(>= 1.4.3)$ , MASS  $(>= 7.3.51.4)$ , Matrix  $(>= 1.4.3)$ 1.2.2), stats, utils

Suggests knitr, rmarkdown

VignetteBuilder knitr

Encoding UTF-8

LazyData true

RoxygenNote 7.0.2

NeedsCompilation no

Author Lan Luo [aut, cre]

Repository CRAN

Date/Publication 2020-04-22 20:44:10 UTC

## R topics documented:

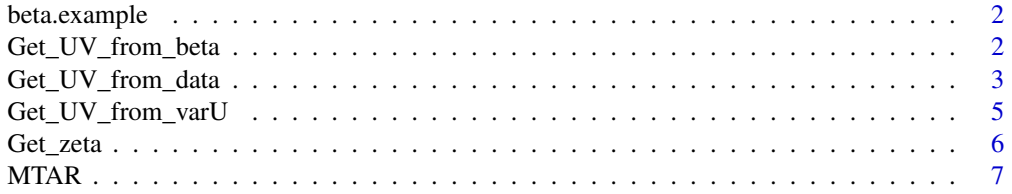

<span id="page-1-0"></span>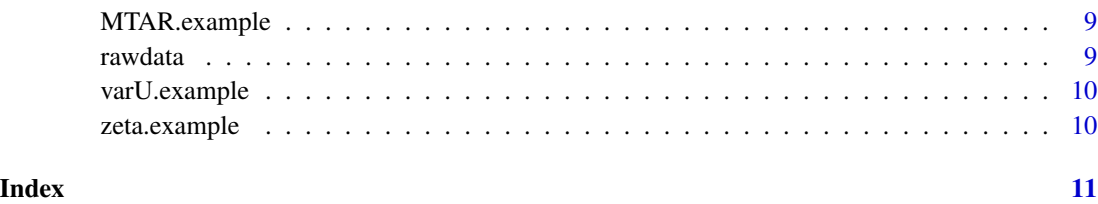

beta.example *Example3: the genetic effect estimates and their standard errors* 

#### Description

An example of calculating U and V for MTAR given the genetic effect estimates and their standard errors.

#### Usage

data(beta.example)

#### Format

A list with 3 sublists:

**Beta** a list of genetic effect estimates, each sublist is  $m \times K$  matrix for each study

- **Beta.se** a list of standard errors of genetic effect estimates, each sublist is  $m \times K$  matrix for each study
- R a SNP correlation matrix for the union of SNPs appearing in all the studies

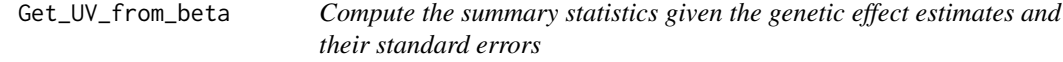

#### Description

This function allows you to calculate the score summary statistics  $U$  and their covariance matrix  $V$ for MTAR, given the genetic effect estimates and their standard errors

#### Usage

Get\_UV\_from\_beta(Beta, Beta.se, R)

#### <span id="page-2-0"></span>**Arguments**

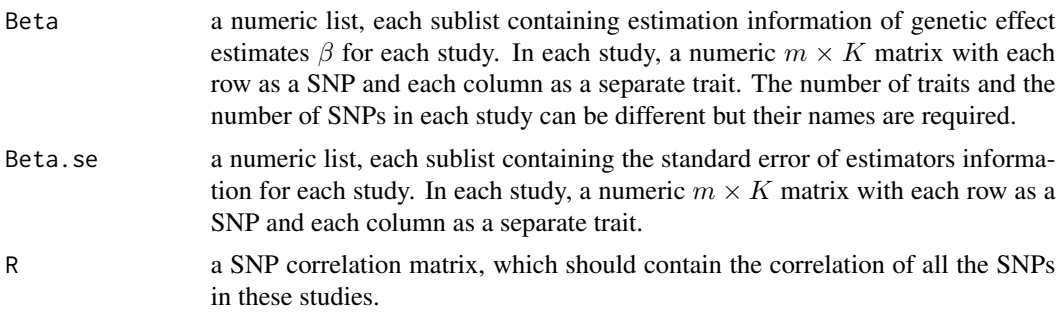

#### Value

A list containing summary statistics for each traits, including the score summary statistics  $U$  and their covariance matrix  $V$ .

#### Author(s)

Lan Luo

#### Examples

```
data("beta.example")
attach(beta.example)
obs.stat \leq 6et_UV_from_beta(Beta = Beta, Beta.se = Beta.se, R = R)
detach(beta.example)
```
Get\_UV\_from\_data *Compute the summary statistics given the individual-level data*

#### Description

This function allows you to calculate the score summary statistics  $U$  and their covariance matrix  $V$ for MTAR, given the traits, covariates and genotype data sets. If one trait only takes no more than two values, this function will treat this trait as a binary trait.

#### Usage

```
Get_UV_from_data(traits, covariates, genotype, covariance = TRUE)
```
#### Arguments

traits a numeric list, each sublist containing trait information for each study. In each study, a numeric  $n \times K$  matrix with each row as an independent individual and each column as a separate trait. If subject  $i$  is without trait  $k$ , the corresponding value is set as NA. The number of traits in each study can be different but the names of traits are required.

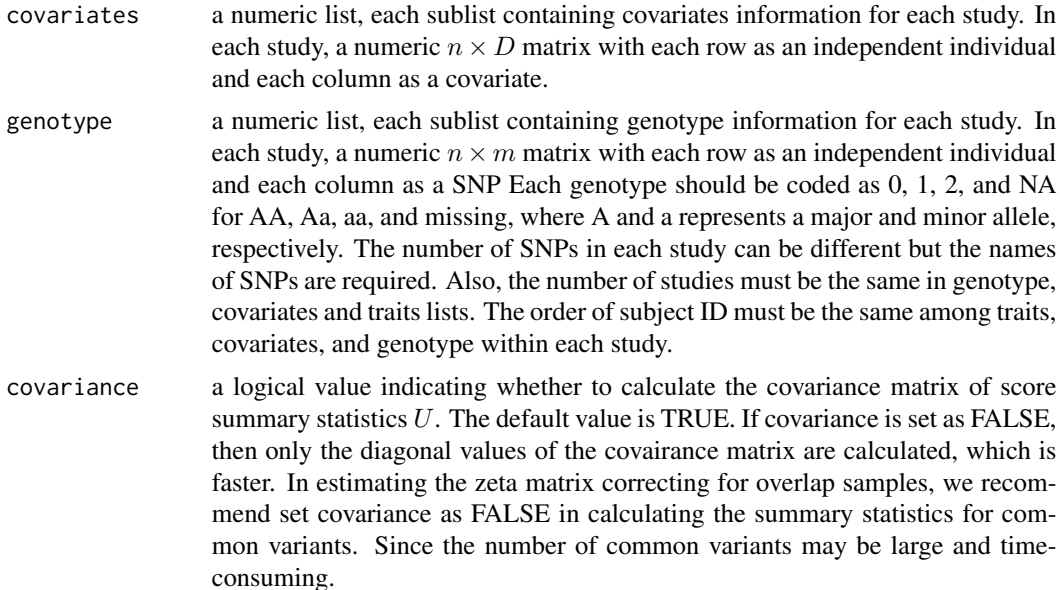

#### Value

A list containing summary statistics for each trait. If covariance is TRUE, the score summary statistics  $U$  and its covariance matrix  $V$  are returned. Otherwise, only  $U$  and the diagonal elements of covariance matrix are returned.

#### Author(s)

Lan Luo

#### References

Hu, Y.J., Berndt, S.I., Gustafsson, S., Ganna, A., Mägi, R., Wheeler, E., Feitosa, M.F., Justice, A.E., Monda, K.L., Croteau-Chonka, D.C. and Day, F.R., 2013. Meta-analysis of gene-level associations for rare variants based on single-variant statistics. The American Journal of Human Genetics, 93(2), pp.236-248.

Tang, Z.Z. and Lin, D.Y., 2015. Meta-analysis for discovering rare-variant associations: statistical methods and software programs. The American Journal of Human Genetics, 97(1), pp.35-53.

```
data(rawdata)
attach(rawdata)
obs.stat <- Get_UV_from_data(traits = traits.dat,
                             covariates = cov.dat,
                             genotype = geno.dat,
                             covariance = TRUE)
obs.stat
detach(rawdata)
```
<span id="page-4-0"></span>Get\_UV\_from\_varU *Compute the summary statistics given the score statistics and their variance.*

#### Description

This function allows you to calculate the score summary statistics  $U$  and their covariance matrix  $V$ for MTAR, given the score summary statistics and their variance.

### Usage

Get\_UV\_from\_varU(U, varU, R)

#### Arguments

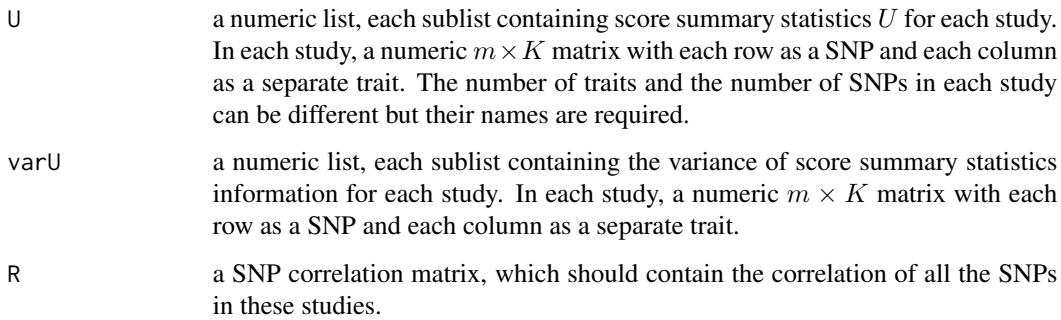

## Value

A list containing summary statistics for each traits, the score summary statistics  $U$  and their covariance matrix V.

#### Author(s)

Lan Luo

```
data("varU.example")
attach(varU.example)
obs.stat <- Get_UV_from_varU(U = U, varU = varU, R= R)
obs.stat
detach(varU.example)
```
<span id="page-5-0"></span>Get\_zeta *Calculate Covariances of Z-scores between Traits from Overlapping Samples*

#### Description

This function allows you to estimate the matrix  $\zeta$  to adjust for the potential sample overlap in the data set. Here we applied LD pruning ( $r^2 < 0.1$  in 500kb region) on 1000 Genome genotype dataset (hg19) as a list of reference independent SNPs. The SNP ID is chr:pos.

#### Usage

```
Get_zeta(Zscore, pval_cutoff = 0.05, Indp_common_snp)
```
#### Arguments

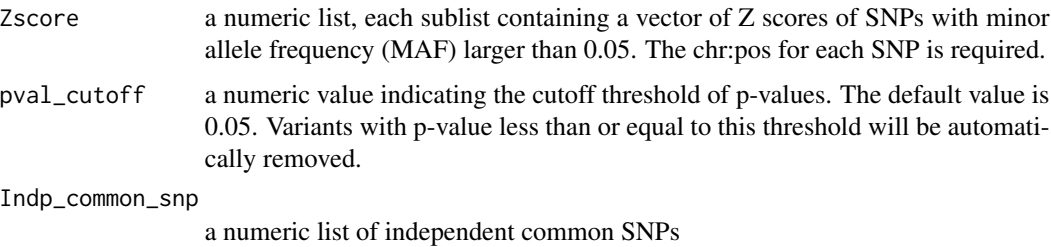

#### Value

A  $K \times K$  matrix  $\zeta$ , where K is the number of traits.

#### Author(s)

Lan Luo

```
data(zeta.example)
attach(zeta.example)
# Downloading independent common SNPs from 1000Genome data set.
githubURL <- "https://github.com/lan/MTAR/blob/master/indp_snps.1KG.rda?raw=true"
utils::download.file(githubURL,"1kgfile")
load("1kgfile")
zeta1 <- Get_zeta(Zscore = Zscore, Indp_common_snp = indp_snps.1KG)
zeta1
detach(zeta.example)
```
#### <span id="page-6-0"></span>Description

Test for association between a set of rare SNPs and multiple traits with input of summary statistics, possibly from overlap samples. The input number of SNPs in each trait can be different, MTAR function will analyze the union of SNPs that show up in at least one trait, and automatically handle the non-polymorphic SNPs.

#### Usage

```
MTAR(
 U,
  V,
 MAF,
 MAF_UB = 0.05,
  zeta = NULL,
  genetic_cor.trait = NULL,
  rho.SNP = c(0, 0.5, 1),rho.train = c(0, 0.5, 1),weight.SNP = c(1, 25))
```
#### Arguments

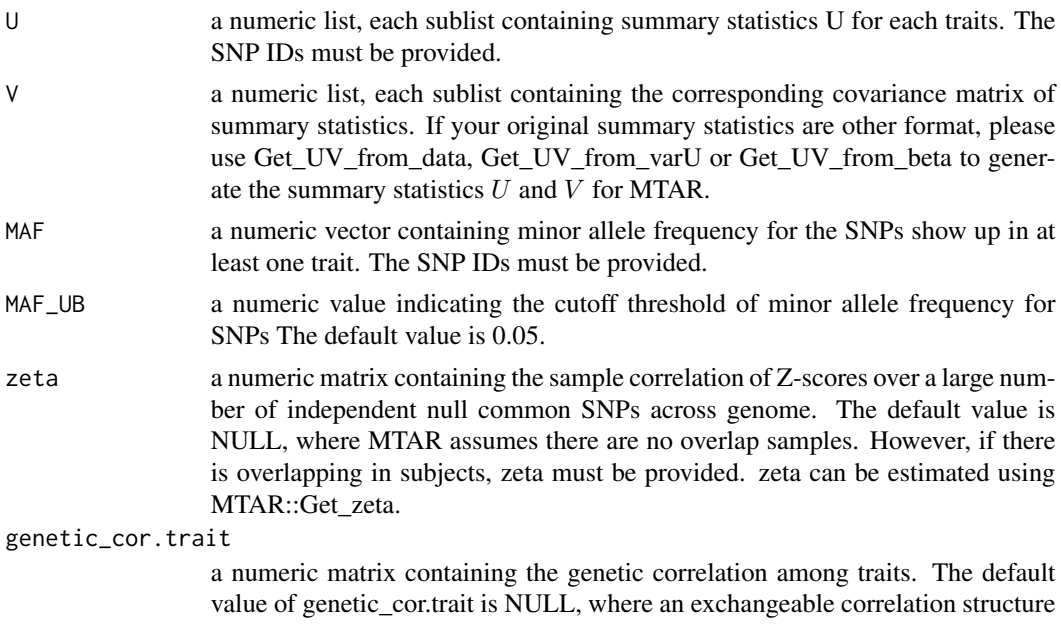

with the correlation coefficient denoted by rho.trait  $(\rho_2)$  is assumed. In this case, there is no difference between cMTAR and iMTAR.

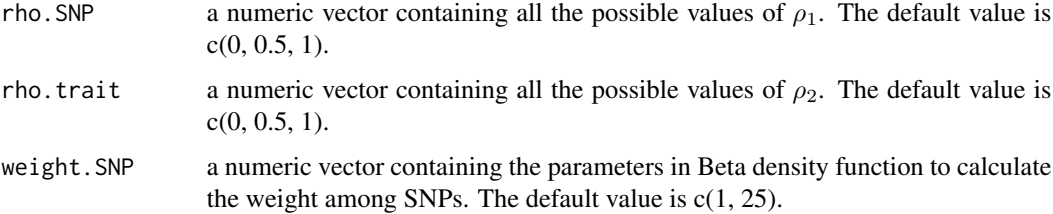

#### Details

MTAR assumes that the genetic effect estimates  $\beta$  has covariance matrix B, which is a Kronecker product of two pre-specified matrices: among-variant effect covariance  $B_1$  and among-trait effect covariance  $B_2$ . An exchaneable correlation structure with the correlation coefficient denoted by rho.SNPs ( $\rho_1$ ) for  $B_1$  is assumed. The default MTAR requires the input of genetic correlation matrix genetoc\_cor.trait, if missing, then an exchaneable correlation structure for rho.trait ( $\rho_2$ ) is assumed. The default weight of  $B_1$  is  $dBeta(MAF, 1, 25)$ , which can be changed freely by users.

#### Value

a list of p-values of MTAR-O, cMTAR, iMTAR and cctP as well as ancillary information. Here cctP is the Cauchy-combined p-value of SKAT and burden tests with default weight  $dBeta(MAF, 1, 25)$ .

#### Author(s)

Lan Luo

Lan Luo

#### References

Liu, Y., Chen, S., Li, Z., Morrison, A.C., Boerwinkle, E. and Lin, X., 2019. ACAT: A fast and powerful p value combination method for rare-variant analysis in sequencing studies. The American Journal of Human Genetics, 104(3), pp.410-421.

Liu, Y. and Xie, J., 2019. Cauchy combination test: a powerful test with analytic p-value calculation under arbitrary dependency structures. Journal of the American Statistical Association, pp.1-18.

Luo, L., Shen, J., Zhang, H., Chhibber, A., Mehrotra, D. V., Tang, Z., 2019. Multi-trait analysis of rare-variant association summary statistics using MTAR.

```
data(MTAR.example)
attach(MTAR.example)
pval <- MTAR(U = U, V = V, MAF = MAF, genetic_cor.trait = genetic_cor.trait,
             zeta = zeta)
pval
detach(MTAR.example)
```
<span id="page-8-0"></span>MTAR.example *PNPLA2 Gene*

#### **Description**

PNPLA2 Gene Inofmation required by MTAR function.

#### Usage

data(MTAR.example)

#### Format

A list with 6 sublists:

annotation some annotation information of gene PNPLA2

U a list containing the summary statistics for each trait

V a list containing the covariance matrix of summary statistics for each trait

MAF the minor allele frequency of all the rare variants in this gene

genetic\_cor.trait the genetic correlation among traits

**zeta** the overlapping estimation matrix, which is approximated by the sample correlation matrix of the scaled summary statistics over a large number of independent null common SNPs

rawdata *Example1: individual-level data*

#### Description

An example of calculating U and V for MTAR given the individual-level data set.

#### Usage

data(rawdata)

#### Format

A list with 3 sublists:

**geno.dat** a list of genotype data, each sublist is  $n \times m$  matrix for each study

**traits.dat** a list of trait data, each sublist is  $n \times K$  matrix for each study

cov.dat a list of covariates data, each sublist is  $n \times D$  matrix for each study

There are 3 studies, 3 continuous traits and 10 rare variants. Specifically, there are 1500 subjects in study1, but each subject only has one trait measurement. In study2 and study3, the sample size is 500 and each subject has two or three traits measurements.

<span id="page-9-0"></span>

#### Description

An example of calculating U and V for MTAR given the summary statistics and its variance.

#### Usage

data(varU.example)

#### Format

A list with 3 sublists:

U a list of summary statistics, each sublist is  $m \times K$  matrix for each study

**varU** a list of variance of summary statistics, each sublist is  $m \times K$  matrix for each study

R a SNP correlation matrix for the union of SNPs appearing in all the studies

zeta.example *Example4: the summary statistics of 737 common and null SNPs*

#### Description

An example of estimating matrix  $\zeta$  given the summary statistics information of null and common SNPs.

#### Usage

data(zeta.example)

#### Format

A list with 1 sublist:

Zscore a list, each sublist contains the Z-scores of 737 null and common SNPs for each trait

# <span id="page-10-0"></span>Index

∗Topic datasets beta.example, [2](#page-1-0) MTAR.example, [9](#page-8-0) rawdata, [9](#page-8-0) varU.example, [10](#page-9-0) zeta.example, [10](#page-9-0) beta.example, [2](#page-1-0) Get\_UV\_from\_beta, [2](#page-1-0) Get\_UV\_from\_data, [3](#page-2-0) Get\_UV\_from\_varU, [5](#page-4-0) Get\_zeta, [6](#page-5-0) MTAR, [7](#page-6-0) MTAR.example, [9](#page-8-0) rawdata, [9](#page-8-0) varU.example, [10](#page-9-0) zeta.example, [10](#page-9-0)